## **Servoy Settings**

The Servoy Settings section shows all the editable Servoy Settings, grouped per area. Each setting has an info button that can be clicked for info about the setting.

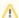

## Restart required after editing settings

After editing one of more settings, the changes need to be explicitly saved using the Save button at the bottom of the page. In order for the changes to take effect, a restart of the Servoy Application Server is required.